## Klausurreport Empirisch-wissenschaftliches Arbeiten SoSe 2023

Die Klausur zum Modul C Einführung in empirisch-wissenschaftliches Arbeiten im Sommersemester 2023 fand am 27.07.2023 von 15.00 - 16.00 Uhr in Hörsaal 1, Gebäude 26 der OVGU mit 64 Teilnehmer:innen statt. Die Klausur bestand aus 20 Multiple Choice Aufgaben mit jeweils vier Antwortmöglichkeiten und jeweils genau einer richtigen Antwort. Die Klausur ist diesem Bericht beigefügt, richtige Antworten sind grün markiert.

## **Bewertungschema**

Die Aufteilung der zugelassenen Noten auf die erreichten Prozentpunkte wurde anhand untenstehender Tabelle vorgenommen. Diese trifft folgende Zuordnung der erreichten Prozentpunkte zu den zugelassenen Noten anhand von geschlossenen Prozentpunktintervallen.

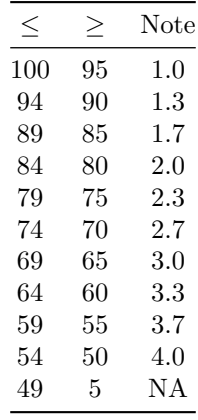

Es ergibt sich folgendes Punktenotenschema, wobei *<* 10 Punkte mit 5.0 bewertet wurden.

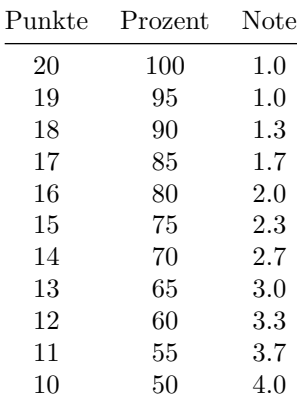

## **Ergebnisse**

Die nachfolgende Abbildung zeigt die absolute Häufigkeitsverteilung der erzielten Punkte.

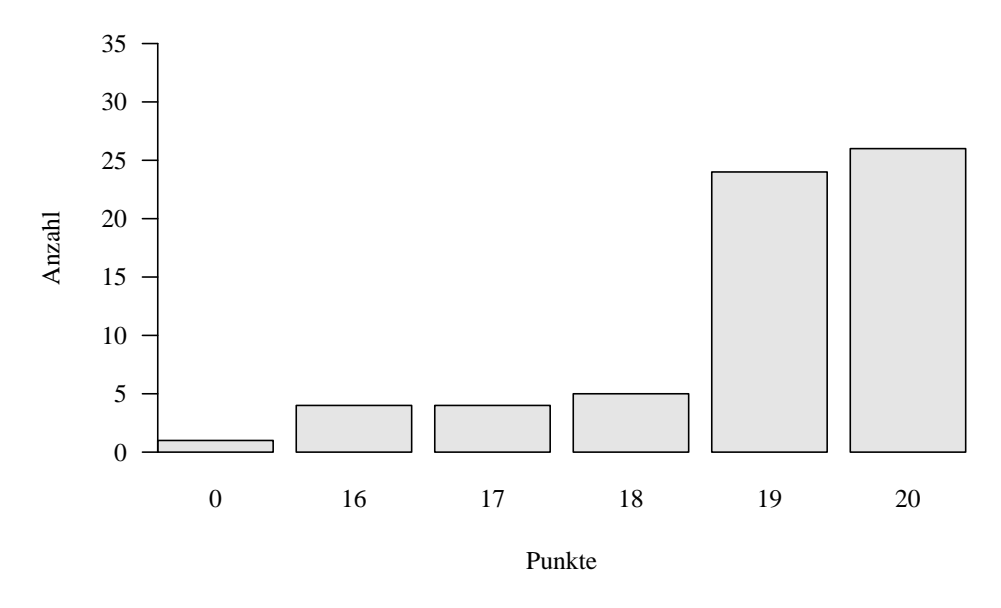

Punktdurchschnitt: 18.7, Gleitklauselgrenze 14.6 Punkte, n = 64

Die nachfolgende Abbildung zeigt die absolute Häufigkeitsverteilung der erreichten Noten.

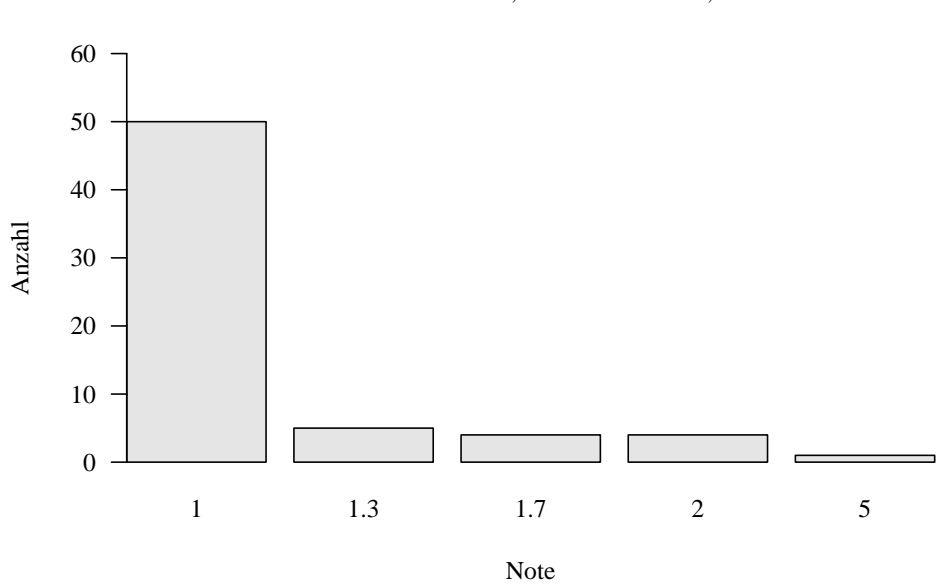

Notendurchschnitt: 1.2, Notenmedian: 1.0, n = 64

OTTO-VON-GUERICKE-UNIVERSITÄT MAGDEBURG Institut für Psychologie Abteilung Methodenlehre I: Methoden der experimentellen und neurowissenschaftlichen Psychologie Prof. Dr. Dirk Ostwald

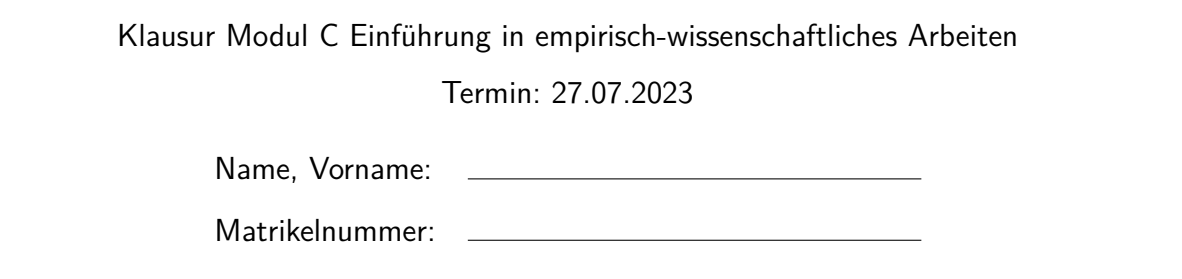

Bearbeitungshinweise

- Die Klausur besteht aus **20 Aufgaben**. Sie haben zur Bearbeitung **60 Minuten** Zeit.
- Bei jeder Aufgabe sind jeweils **vier Antwortmöglichkeiten** vorgegeben, es trifft **immer genau eine** Antwort zu. Bitte kreuzen Sie bei jeder Aufgabe die zutreffende Antwort an.
- Für jede richtig gelöste Aufgabe erhalten Sie einen Punkt.
- Die Kommunikation mit anderen Klausurteilnehmer:innen ist nicht gestattet.

Viel Erfolg!

- 1. Welche Aussage zur Varianz einer abhängigen Variablen trifft **nicht** zu?
	- a) Die Gesamtvariabilität lässt sich in Primärvariabilität und Fehlervariabilität unterteilen.
	- b) Die Primärvariabilität ist die allein durch die unabhängige Variable induzierte Variabilität.
	- c) Die Fehlervariabilität lässt sich in Sekundärvariabilität und Zufallsfehler unterteilen.
	- d) Die Sekundärvariabilität ist weder experimentell noch datenanalytisch kontrollierbar.
- 2. Welche Aussage zu Labor- und Feldstudien trifft zu?
	- a) Laborstudien zeichnen sich im Allgemeinen durch wenig kontrollierte Untersuchungsbedingungen aus.
	- b) Laborstudien haben im Allgemeinen eine geringe interne, aber eine hohe externe Validität.
	- c) Feldstudien bezeichnen Untersuchungen in der natürlichen Umgebung des Forschungsgegenstandes.
	- d) Feldstudien ermöglichen eine hohe Kontrolle von Störvariablen.
- 3. Was ist **kein** typisches Charakteristikum randomisierter kontrollierter Studien?
	- a) Das Vorhandensein einer kausaltheoretischen Hypothese vor Studienbeginn.
	- b) Die gute Manipulierbarkeit von unabhängigen Variablen.
	- c) Eine häufige Anwendung in bereits gut erschlossenen Forschungsgegenstandsbereichen.
	- d) Die Untersuchung natürlicher bzw. bestehender Gruppen von experimentellen Einheiten.
- 4. Welche Aussage trifft **nicht** zu?
	- a) Die Werte der unabhängigen Variable eines faktoriellen (kategorialen) Versuchsplans heißen Level.
	- b) Bei parametrischen Versuchsplänen ist die unabhängige Variable kontinuierlich.
	- c) Bei Between-Group Designs wird eine Gesamtgruppe auf die Experimentalbedingungen aufgeteilt.
	- d) Bei Within-Group Designs wird eine Proband:in nur einer experimentellen Bedingung ausgesetzt.
- 5. Was ist **kein** typischer Vorteil von Pre-Posttest Designs?
	- a) Die Möglichkeit der Subtraktion von Pre-Test-Gruppenunterschieden.
	- b) Die Möglichkeit der Untersuchung von Dropout Charakteristika.
	- c) Der Fokus auf Treatment-induzierten Verbesserungen oder Verschlechterungen.
	- d) Geringerer Aufwand und Kosten als bei einem reinem Posttest Design.
- 6. Wie viele experimentelle Bedingungen hat ein  $4 \times 2 \times 2$  faktorielles Studiendesign mit Crossed Design?
	- a) 4.
	- b) 8.
	- c) 16.
	- d) 32.
- 7. Welche Aussage zur intuitiven Bedeutung von Haupteffekten und Interaktionen im Kontext einer  $2 \times 2$ zweifaktoriellen Varianzanalyse mit Faktoren A und B trifft **nicht** zu?
	- a) Intuitiv spricht man vom Vorliegen eines Haupteffekts von Faktor A, wenn sich die Gruppenmittelwerte zwischen Level 1 und Level 2 von Faktor A, jeweils gemittelt über die zwei Level von Faktor B, unterscheiden.
	- b) Intuitiv spricht man vom Vorliegen eines Haupteffekts von Faktor B, wenn sich die Gruppenmittelwerte zwischen Level 1 und Level 2 von Faktor B, jeweils gemittelt über die zwei Level von Faktor A, unterscheiden.
	- c) Intuitiv spricht man vom Vorliegen einer Interaktion der Faktoren A und B, wenn sich die Gruppenmittelwerte zwischen Level 1 und Level 2 von Faktor B unterscheiden.
	- d) Intuitiv beziehen sich Haupteffekte auf Unterschiede (Differenzen), während sich Interaktionen auf Unterschiede von Unterschieden (Differenzen von Differenzen) beziehen.
- 8. Welche Aussage zu quasi-experimentellen Designs (QEDs) trifft **nicht** zu?
	- a) Bei QEDs werden natürliche, bereits bestehende Gruppen untersucht.
	- b) Bei QEDs wird eine Gesamtgruppe zufällig auf die Experimentalbedingungen aufgeteilt.
	- c) Eine Studie zu Psychotherapieeffekten bei Frauen im Vergleich zu Männern nutzt ein QED.
	- d) Eine Studie zu Impfnebenwirkungen bei Kindern im Vergleich zu Erwachsenen nutzt ein QED.
- 9. Welche Aussage zum Begriff des Ex-Post-Facto Designs nach Reiß und Sarris (2012) trifft **nicht** zu?
	- a) Bei der Ex-Post-Facto Versuchsanordnung liegt keine Manipulation seitens der Untersuchenden vor.
	- b) Bei der Ex-Post-Facto Versuchsanordnung wird auf hypothetische "Verursachungen" zurückgeschlossen.
	- c) Ex-Post-Facto Versuchsanordnungen sind keine Experimente im Sinne der Wundtschen Definition.
	- d) Ex-Post-Facto Versuchsanordnungen sind im Allgemeinen ethisch nicht vertretbar.
- 10. Welche Aussage zum Begriff des Korrelativen Designs nach Reiß und Sarris (2012) trifft **nicht** zu?
	- a) Korrelative Designs beziehen sich auf nicht-experimentelle Datenanordnungen.
	- b) Korrelative Designs betrachten den wechselseitigen Zusammenhang zwischen zwei oder mehr Variablen.
	- c) Korrelationen können immer durch Drittvariablen kausal bedingt sein.
	- d) Korrelation impliziert immer Kausalität.

Die nachfolgenden Aufgaben beziehen sich alle auf die Durchführung einer einfachen linearen Regressionsanalyse mit **R**. Dazu sei durch folgenden **R** Code ein Datensatz von Werten einer unabhängigen Variablen (UV) und einer abhängigen Variablen (AV) wie folgt definiert.

D = **data.frame**(UV = **c**(1.0,2.1,3.1,3.9,5.3,6.4,7.5,8.2, 9.0,10.0), AV = **c**(3.4,3.8,5.2,6.5,7.1,8.2,9.2,9.9,11.2,10.1))

11. Welcher der folgenden **R** Befehle ordnet die Werte der abhängigen Variable der **R** Variable y zu?

- a) y = D
- b)  $y = D$UV$
- c)  $y = D$AV$
- d)  $D$UV = D$AV$

12. Welcher der folgenden **R** Befehle bestimmt die Anzahl der Werte in y?

a)  $n = type of (y)$ b)  $n = length(y)$ c)  $n = ncol(D)$ d)  $n = mode(y)$ 

13. Welcher der folgenden **R** Befehle erstellt einen Vektor x\_0 von Einsen der Länge n?

a)  $x_0 = rep(0, n)$ b)  $x_0 = rep(1, n)$ c)  $x_0 = \text{seq}(0, n)$ d)  $x_0 = \text{seq}(1, n)$ 

14. Welcher der folgenden **R** Befehle konkateniert einen Vektor x\_0 der Länge n = 10 und die Werte der unabhängigen Variable im Datensatz in eine Matrix X mit 10 Zeilen und 2 Spalten?

a)  $X = matrix(c(x_0, D$UV), ncol = 2)$ b)  $X = matrix(c(x_0, D$UV), ncol = 10)$ c)  $X = c(x_0, D$UV)$ d)  $X = \text{rbind}(x_0, D$AV)$ 

15. X sei eine **R** Matrix mit 10 Zeilen und 2 Spalten. Welcher der folgenden **R** Befehle erzeugt eine **R** Matrix XX mit 2 Zeilen und 2 Spalten?

a)  $XX = X * X$ b)  $XX = X \% * \% t(X)$ c)  $XX = t(X)$  %\*% X d)  $XX = t(X)$  %\*%  $t(X)$  16. XX sei eine invertierbare **R** Matrix mit 2 Zeilen und 2 Spalten. Welcher der folgenden **R** Befehle berechnet die Inverse XXi von XX?

a) 
$$
XXi = 1/XX
$$

b) 
$$
XXi = 1 - XX
$$

c) 
$$
XXi = solve(XX)
$$

d) XXi = XX %
$$
\sqrt{}
$$
 XX

17. X sei die **R** Repräsentation der Designmatrix des einfachen linearen Regressionmodells für obigen Datensatz, bestehend aus einer Spalte von Einsen und den Werten der unabhängigen Variable UV. Welcher der folgenden **R** Befehle berechnet den Betaparameterschätzer dieses Modells für die gegebenen Werte der abhängigen Variable AV?

a) beta\_hat = solve(t(X) %\*% X) %\*% t(X) %\*% D\$AV b) beta\_hat = solve(t(X) %\*% X %\*% t(X) %\*% D\$AV) c) beta\_hat = solve(t(X)  $\frac{9}{10}$  X X)  $\frac{9}{100}$  X & D\$AV d) beta\_hat = t(X) %\*% X %\*% t(X) %\*% D\$AV

18. Die **R** Variablen X und beta\_hat seien die **R** Repräsentationen der Designmatrix und des Betaparameterschätzers für das Modell der einfachen linearen Regression bezüglich obigen Datensatzes. Welcher der folgenden **R** Befehle berechnet den Residuenvektor hinsichtlich der Werte der abhängigen Variable AV?

```
a) eps_hat = solve(t(X) %*% X) %*% t(X) %*% D$AV
b) eps_hat = matrix(c(x_0, D$UV), ncol = 2)c) eps\_hat = D$AV - D$UVd) eps_hat = D$AV - X %*% beta_hat
```
19. Die **R** Variable eps\_hat sei der Residuenvektor des einfachen linearen Regressionsmodels bezüglich obigen Datensatzes. Welcher der folgenden **R** Befehle berechnet den Varianzparameterschätzer des einfachen linearen Regressionsmodells bezüglich obigen Datensatzes?

a) sigsqr\_hat =  $sum(eps_hat)$ b) sigsqr\_hat =  $var(eps_hat)$ c) sigsqr\_hat =  $(t(\text{eps} \text{hat}) %$   $\frac{1}{2}$  eps\_hat)/(10 - 2) d) sigsqr\_hat =  $t$ (eps\_hat) %\*% eps\_hat

20. Welcher der folgenden **R** Vektoren ist ein geeigneter Kontrastgewichtsvektor zur Bestimmung der T-Statistik für den Steigungsparameter des einfachen linearen Regressionsmodells bezüglich obigen Datensatzes?

a) 
$$
c = matrix(c(1), nrow = 1)
$$

- b)  $c = matrix(c(0,1), nrow = 2)$
- c)  $c = matrix(c(0,0,1), nrow = 3)$
- d)  $c = matrix(c(0,0,0,1), nrow = 4)$